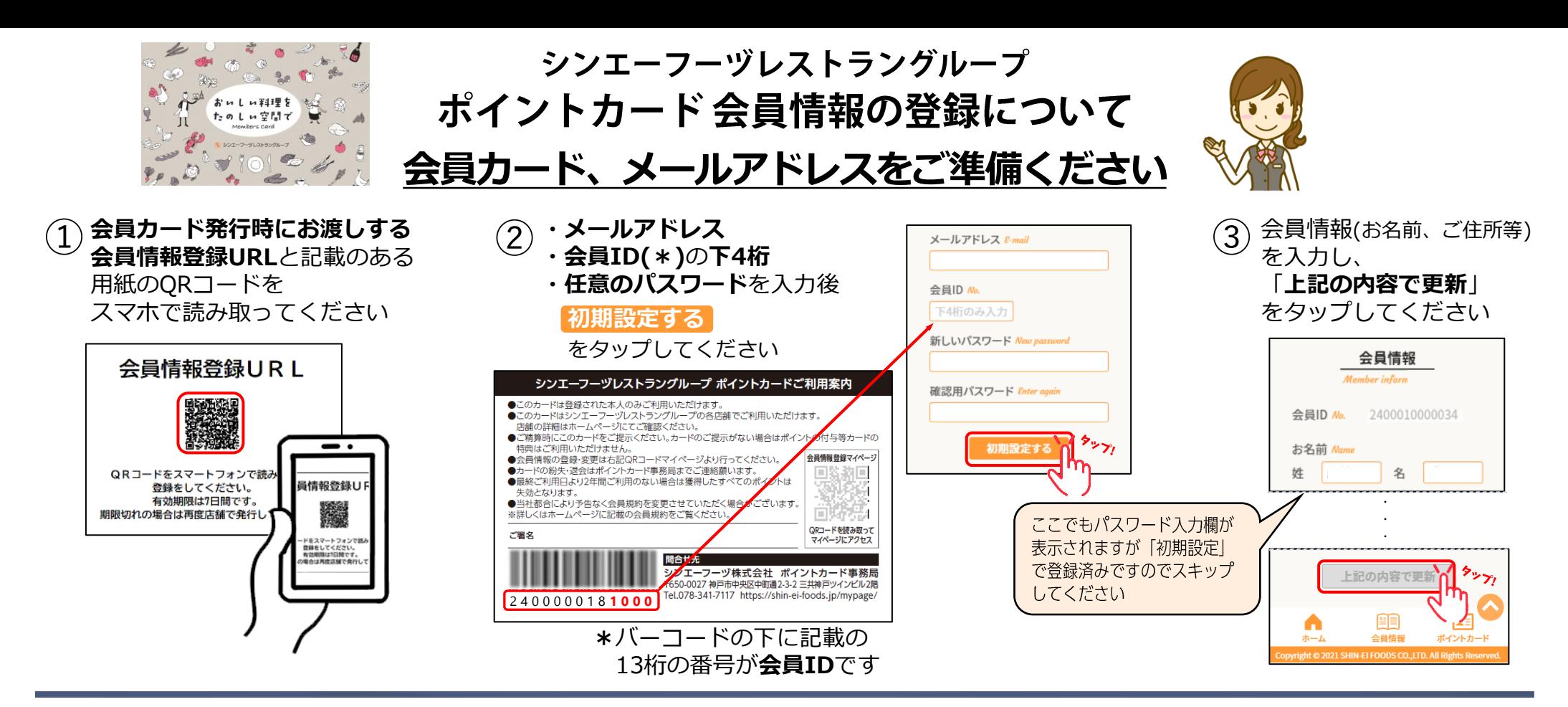

## **会員マイページ** 会員カードの裏面に記載のQRコードをスマートフォンで読み取ってください

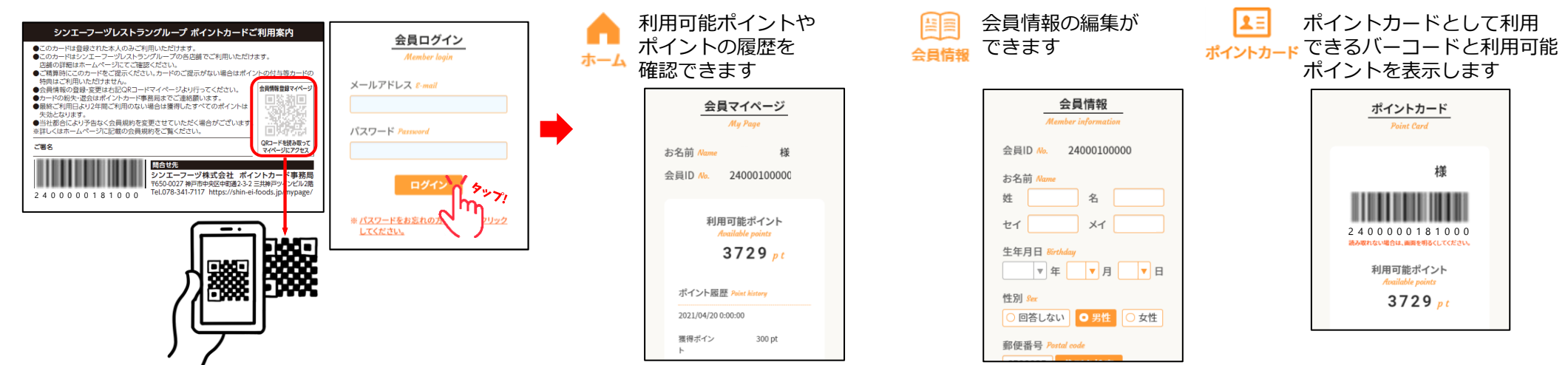